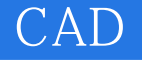

- 13 ISBN 9787111271321
- 10 ISBN 7111271327

出版时间:2009-7

页数:326

版权说明:本站所提供下载的PDF图书仅提供预览和简介以及在线试读,请支持正版图书。

www.tushu111.com

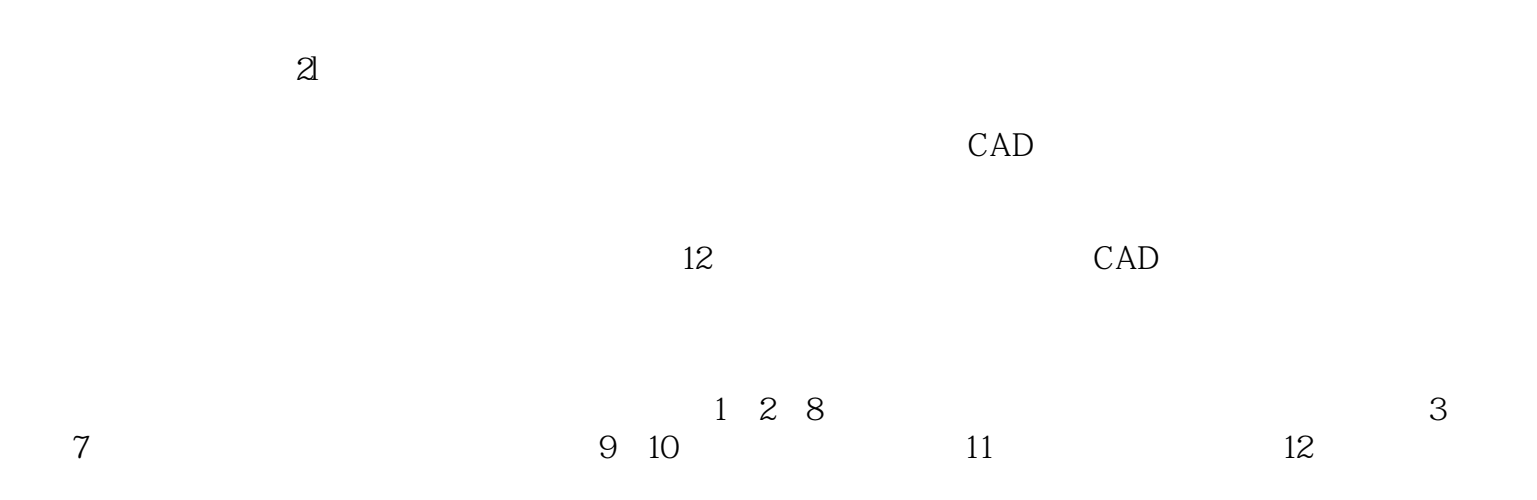

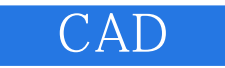

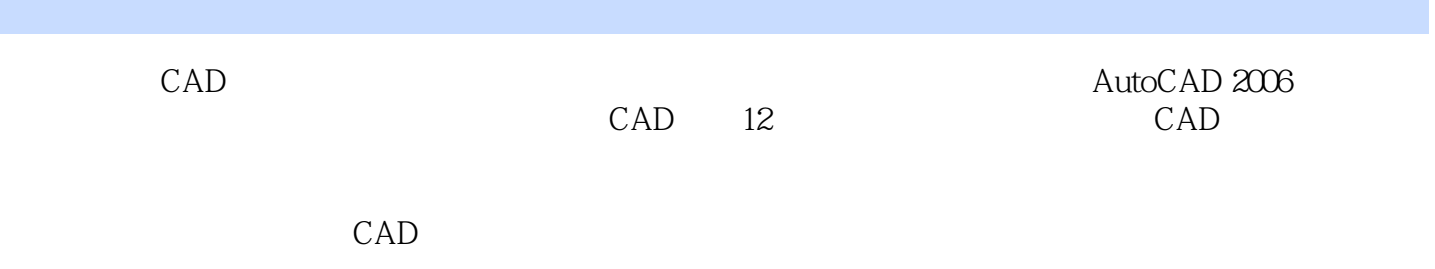

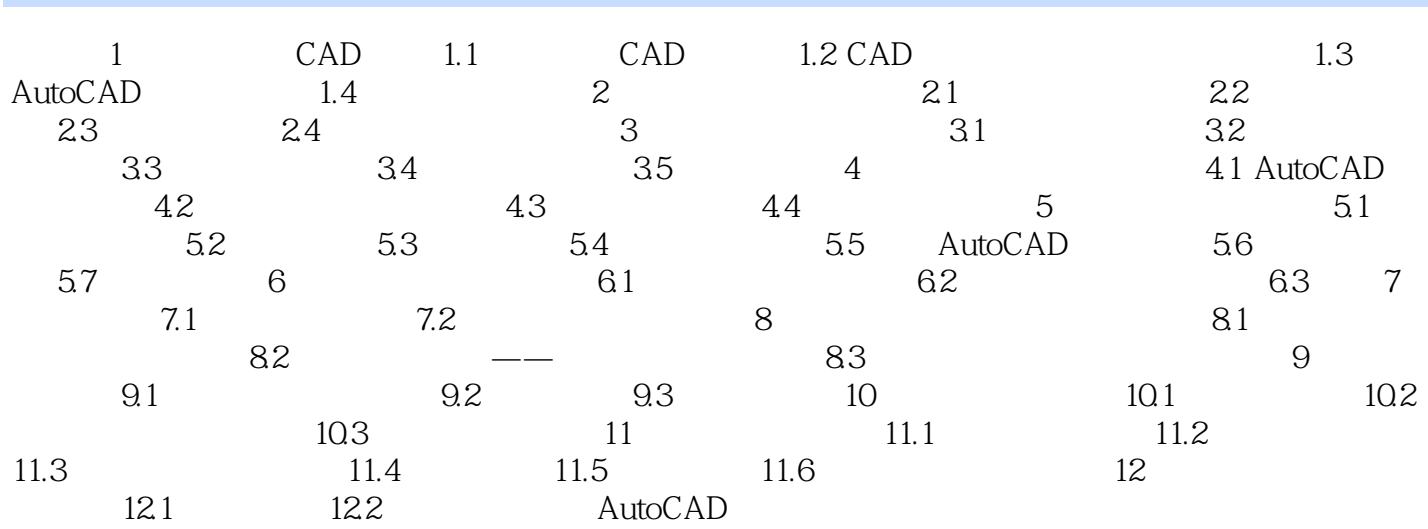

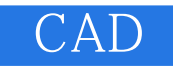

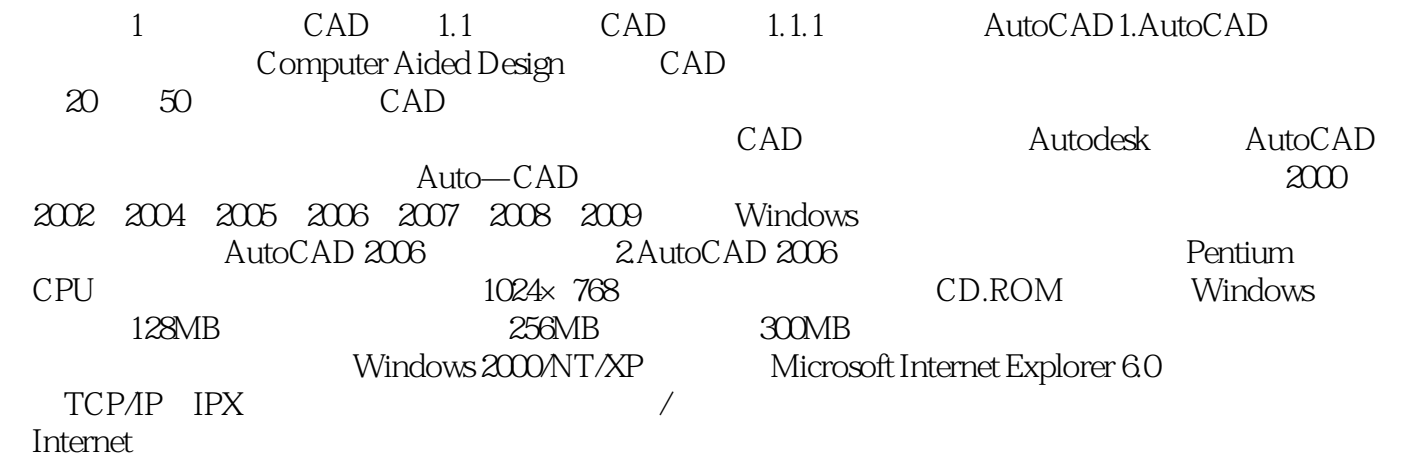

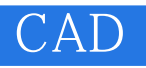

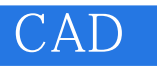

 $1$  $2<sub>l</sub>$ 

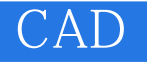

本站所提供下载的PDF图书仅提供预览和简介,请支持正版图书。

:www.tushu111.com